Réf : ET\_DEV\_JQU

# jQuery

## Framework JavaScript

#### **Objectif**

jQuery est un framework JavaScript qui permet la création de sites dynamiques et interactifs.

L'ensemble de ressources proposé s'adresse aux développeurs web maîtrisant JavaScript et qui souhaitent devenir experts dans la création d'applications web interactives, riches et innovantes avec jQuery, le tout grâce à la facilité d'écriture du JavaScript.

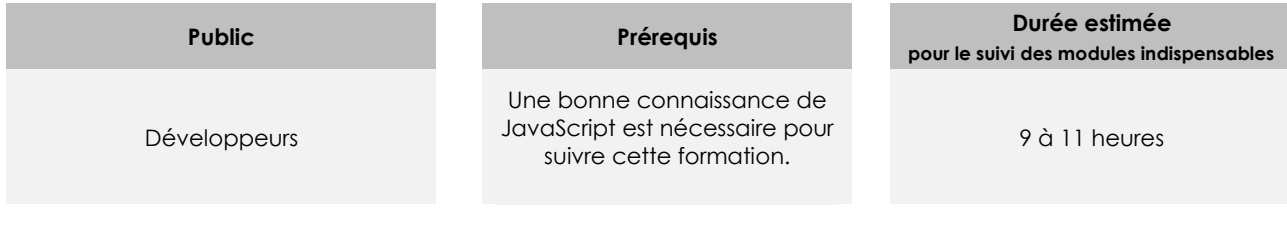

# Contenu pédagogique

#### **Les modules indispensables**

#### jQuery - Maîtrisez les concepts de base

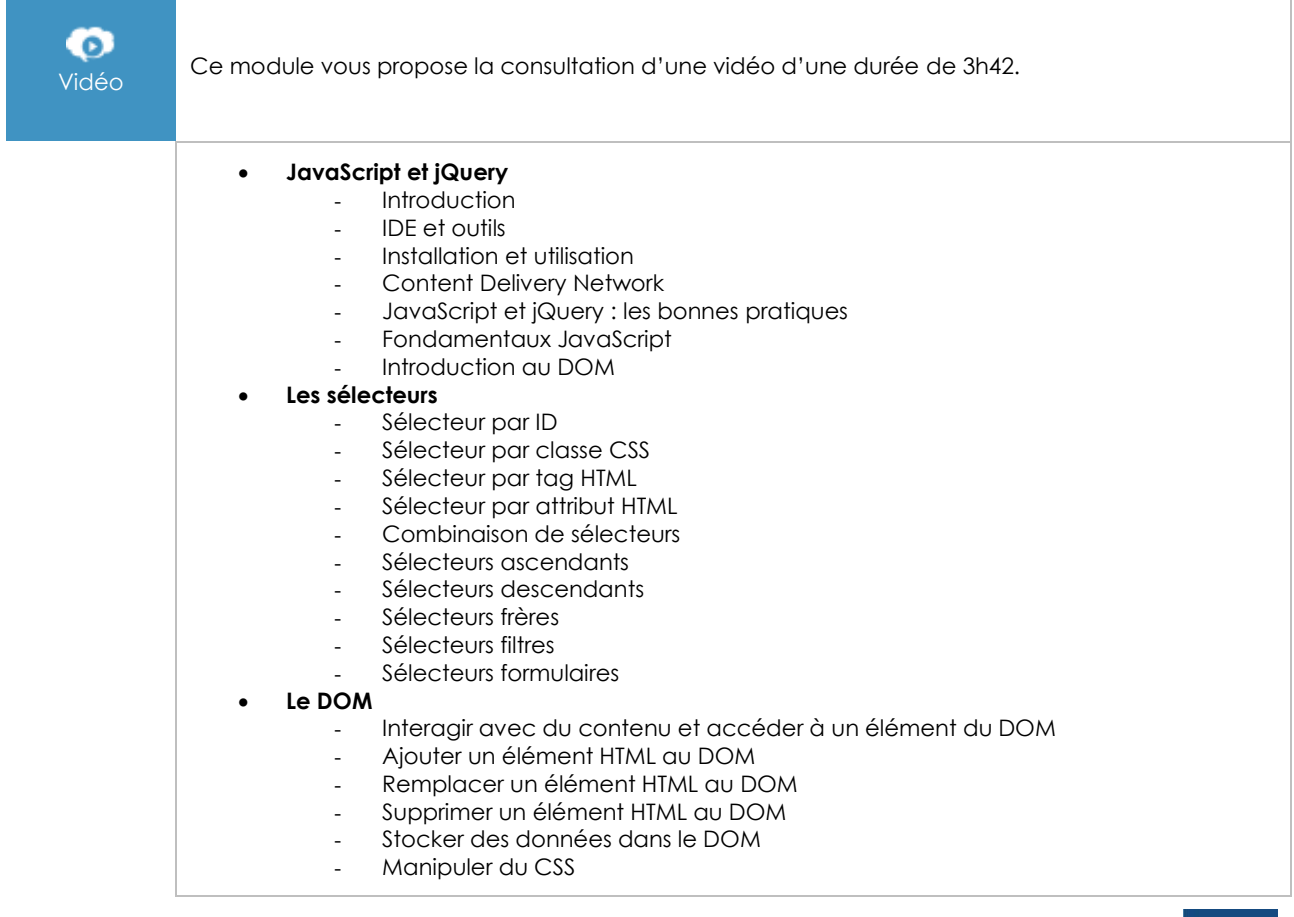

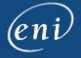

#### • **Les événements**

- Introduction
	- Les événements souris
- Les événements claviers
- Les événements formulaires
- Les événements navigateurs
- \$(this) et l'objet Event
- Les gestionnaires d'événements personnalisés : on, off, one, trigger et
- triggerHandler

#### jQuery - Le framework JavaScript pour des sites dynamiques et interactifs (4e édition)

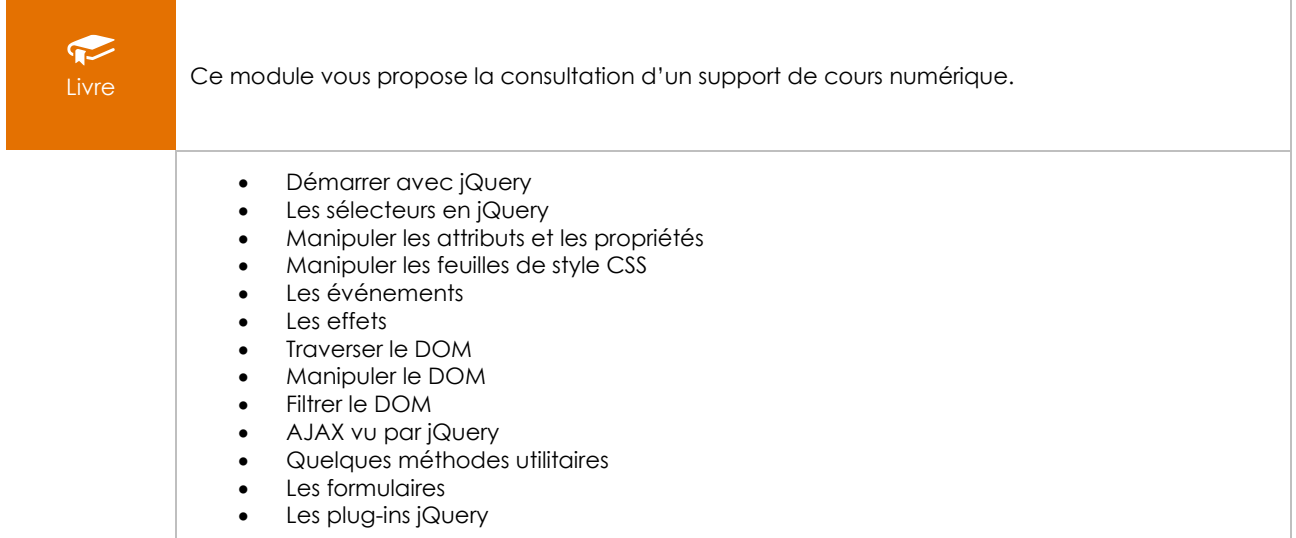

#### **Le module en complément**

### Apprenez les langages HTML5, CSS3 et JavaScript pour créer votre premier site web

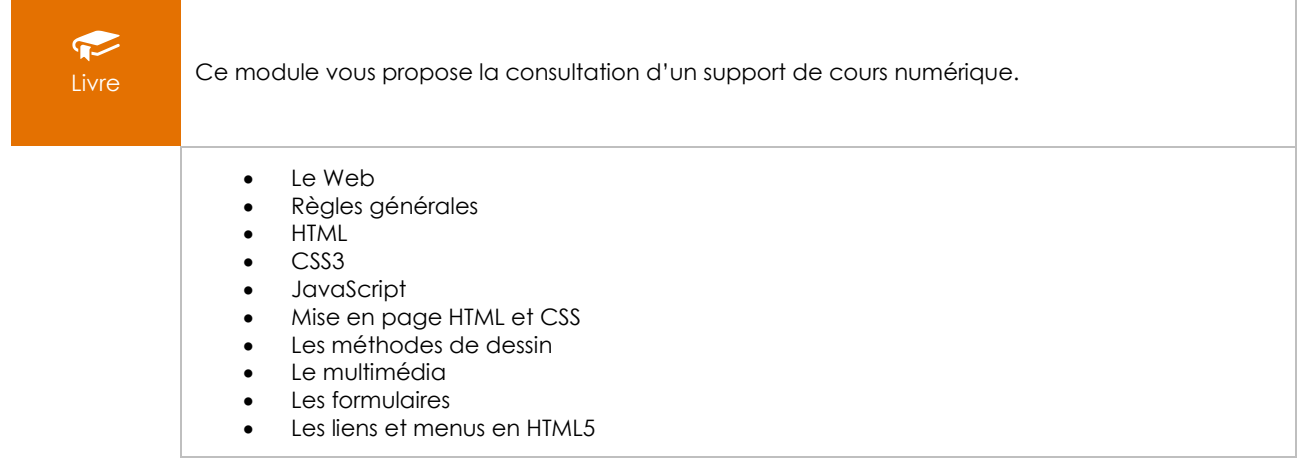

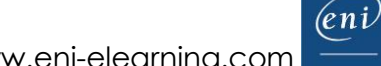